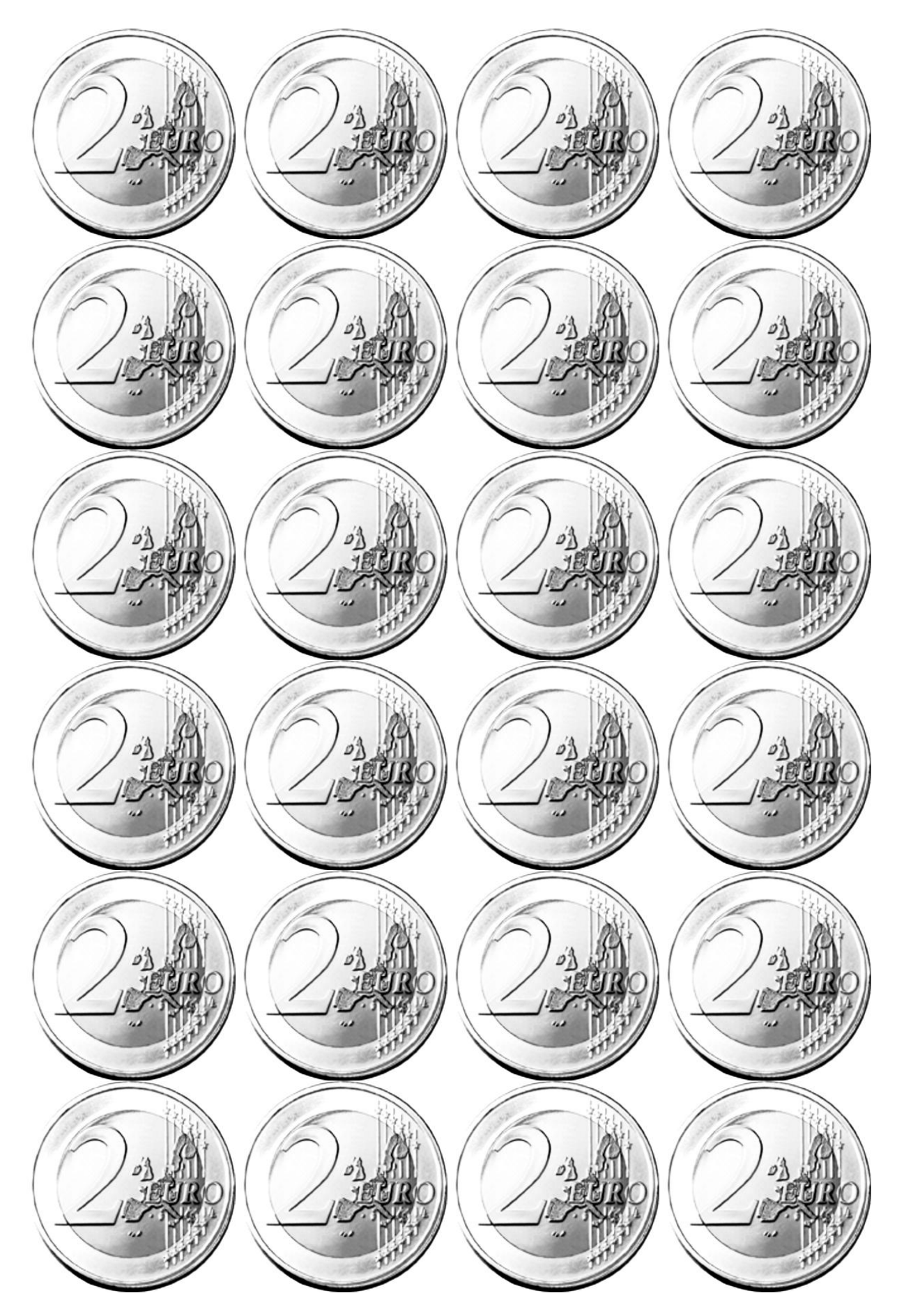

Εικόνα από την ιστοσελίδα: [www.clker.com](http://www.clker.com/) Επεξεργασία με το πρόγραμμα Windows Picture Manager